# **AutoCAD Crack Activador PC/Windows**

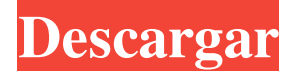

#### **AutoCAD Crack+ Parche con clave de serie For Windows**

Autodesk AutoCAD 2019 Debido a la popularidad de AutoCAD como aplicación de escritorio, hay una gran cantidad de aplicaciones y complementos de terceros disponibles. Estos pueden variar desde simples complementos gratuitos hasta complementos de pago más complejos. Introducción Autodesk AutoCAD (2019) ofrece dos tipos diferentes de acad, uno para trazadores de pluma y otro para trazadores láser, los cuales son solo de teclado. El acad de trazador de pluma y el acad de trazador láser son gratuitos. El teclado solo acad no es gratuito y tiene dos versiones, la primera es un verdadero modo de solo teclado y la segunda es un modo solo de trazador de pluma que es una versión compatible con trazador de pluma de la versión solo de teclado del trazador de pluma . El trazador de plumas acad es una novedad para AutoCAD, utiliza el protocolo de trazador de plumas Micralign para conectarse al trazador y funciona como un trazador de AutoCAD nativo. El uso del protocolo de trazador de pluma nativo de AutoCAD significa que con AutoCAD 2019 y con trazadores compatibles, es posible compartir la misma configuración de trazador que con la versión anterior de AutoCAD. El trazador de plumas acad se puede encontrar en el menú 'Plotter' en 'Acad' (ver imagen arriba). El plotter láser acad funciona con una gama de diferentes plotters basados en láser, como BridgePlot, Pixeo y Wacom LT. El plotter láser acad se puede encontrar en el menú 'Plotter' en 'Acad' (ver imagen arriba). El acad estándar se puede encontrar en el menú 'Plotter' en 'Acad' (ver imagen arriba). Acad solo con teclado y configuración inicial ACAD solo para teclado En el pasado, los trazados de AutoCAD estaban limitados al tamaño de la pantalla de la computadora central y al tamaño de la cama del trazador. Sin embargo, con la introducción del plotter de pluma acad y el plotter láser acad, ahora es posible usar una computadora host y un plotter compatible para producir gráficos de calidad profesional en un plotter local. El acad solo para teclado de AutoCAD está disponible de forma gratuita, lo que significa que solo está disponible si está ejecutando AutoCAD en una PC de escritorio con un trazador compatible. Se encuentra el acad de solo teclado

#### **AutoCAD Crack+ Codigo de registro [Win/Mac]**

Modelo de información de construcción (BIM) La familia AutoCAD® 2011 admite BIM con el complemento BIM, que genera y procesa modelos BIM 2D y 3D. Un modelo BIM es similar a un dibujo, pero incluye los datos para describir la construcción, mientras que un dibujo representa solo el diseño del edificio y solo las vistas del edificio. Debido a que AutoCAD tiene la capacidad de leer la mayoría de los formatos de software BIM, el usuario también puede importar modelos BIM a AutoCAD para construir y diseñar un edificio. Dado que AutoCAD puede importar todo el modelo BIM a la vez, puede llevar mucho tiempo cargarlo y no está diseñado para usar modelos BIM grandes. Un visor de modelos BIM más rápido y una forma más rápida de compartir modelos BIM serían una adición útil a AutoCAD. Dibujo de precisión En 2010, AutoCAD introdujo una importante actualización en su conjunto de herramientas de líneas y vectores. El conjunto de herramientas se ha actualizado hasta un punto de precisión, basado en el procesador de matriz flexible (FAP) en la mayoría de las PC actuales. El modo de borrador de precisión de AutoCAD permite a los usuarios ver y editar líneas y puntos como entidades individuales, incluso dentro de un dibujo, por primera vez en la historia de AutoCAD. Esto también permite el uso de herramientas con una mejor fidelidad, en comparación con las curvas de nivel tradicionales. Esto permite a los usuarios cambiar el ancho de una línea y editar los puntos finales sin romper la continuidad de la línea. Todas las líneas y vectores de un dibujo son visibles en el modo Dibujo de precisión, además de mostrar todas las herramientas disponibles para esa línea o vector. Esto contrasta con la vista de dibujo existente, que muestra solo la línea o el vector para el que la herramienta está activa, así como las propiedades visuales de la herramienta, como rotación, bloqueo y desplazamiento. En Precision Drafting, los usuarios aún pueden cambiar entre varias líneas o vectores con el selector de línea/vector, y estas líneas y vectores permanecen en la capa actual.Los usuarios pueden editar una línea o vector seleccionado llamando a la herramienta de edición, y esto les permite cambiar las propiedades de la línea, como desplazamiento, bloqueo, ancho y color. La nueva vista de dibujo de precisión ha reemplazado a la vista de dibujo existente. El dibujo de precisión se habilita seleccionando Editar en el menú Ver. En el nuevo modo, las líneas y los vectores aparecen de forma diferente a la vista de dibujo anterior. Debido a que las coordenadas de los puntos se

muestran con una precisión fija y las coordenadas de 112fdf883e

### **AutoCAD Crack+ Clave de producto llena**

Abra el archivo exe y obtenga el directorio de trabajo Copie el archivo hk al directorio del juego (directorio de autocad) Ejecutar el juego Ahora vaya a Configuración -> Módulos -> Cricut -> Icono de Scrapbook y seleccione el archivo hk para cargar en la esquina superior derecha Esto cargará todas las configuraciones en la esquina superior derecha como la máscara, álbum de recortes y ajustes de Cricut. Aquí está la captura de pantalla de la configuración de Cricut [Posibilidad de construir un centro de formación quirúrgica sobre la base de una gran instalación médica]. Sobre la base de la experiencia positiva del curso de cirugía urgente en el Instituto de Cirugía de la Universidad de Ciencias Médicas de Leningrado, los autores discuten métodos para ampliar y mejorar los cursos de formación y los planes de estudios para médicos. Se analiza la posibilidad de montar un centro de formación quirúrgica en base al enorme volumen de intervenciones quirúrgicas, y la posibilidad de mejorar el tratamiento quirúrgico y postoperatorio mediante la puesta en marcha de unidades de cuidados intensivos integrales, programas de formación operatoria, diagnóstica y ambulatoria para todos los médicos, incluidos los cirujanos. Las propuestas están respaldadas por los datos del Instituto de Cirugía de la Universidad Médica de Leningrado. En 2011, solo una carrera por el Congreso en los Estados Unidos se resolvió mediante una votación por orden de preferencia, con la carrera por el distrito 4 de la Cámara de Representantes de los Estados Unidos en Vermont con tres candidatos. . Esa fue la elección por orden de preferencia más cercana registrada, según datos de la Conferencia Nacional de Legislaturas Estatales y la Universidad Nacional de Singapur. La votación por orden de preferencia no es común en los EE. UU. y solo hay un puñado de jurisdicciones en todo el mundo, incluido el Reino Unido, donde los votantes clasifican hasta sus tres opciones principales, según la Universidad de Oxford. Por ahora, Maine es el único estado que ha adoptado la votación por orden de preferencia para las elecciones legislativas y estatales.La pregunta de la boleta que fue aprobada por los votantes en 2016 fue la primera vez que se usó para una elección estatal. El nuevo sistema electoral de Maine se utilizará nuevamente para las elecciones de 2021, según el secretario de Estado de Maine, Matthew Dunlap. En Maine, el sistema significa que en una carrera entre dos candidatos con el mismo número de votos, se les pide a los votantes que clasifiquen a los candidatos en orden de preferencia. Si ningún candidato obtiene la mayoría de los votos de primera opción, el candidato con la menor cantidad de votos de primera opción es eliminado de la contienda. Luego se cuentan las segundas opciones de los votantes y el candidato con la

### **?Que hay de nuevo en AutoCAD?**

Escriba una descripción de una línea de un comentario en el dibujo, luego use el diálogo de AutoCAD para enviar el comentario a otros usuarios e importarlo a sus dibujos. (vídeo: 2:11 min.) Mejore su comunicación con su cliente de AutoCAD. Envíeles comentarios de una línea con una respuesta de comentario automática en el chat interno de AutoCAD, en un mensaje escrito o en un archivo adjunto. Transferir gráficos entre tipos de dispositivos: Mejore su experiencia de dibujo con un solo archivo que contiene todos los objetos de cualquier dibujo en el que esté trabajando. Que todos usen el mismo dibujo. (vídeo: 1:45 min.) Elimine el formato de los dibujos automáticamente, luego impórtelos a otros dibujos sin problemas. Aproveche al máximo su experiencia de dibujo vectorial con la duplicación y la inserción perfectas de gráficos de texto, polilíneas y polígonos. Aproveche el procesamiento de BOM (lista de materiales). Cualquier elemento que inserte en un dibujo aparecerá automáticamente en su lista de materiales. (vídeo: 2:12 min.) Incluya automáticamente objetos de otros dibujos en su dibujo actual cuando los vincule. Comparta colores, patrones y fuentes entre aplicaciones. Además, hemos realizado una variedad de mejoras a las funciones existentes y mejoras a las capacidades 3D de la aplicación: Coloque en capas y muestre ViewCube para crear una vista en perspectiva 3D de un proyecto desde cualquier ángulo de visión. (vídeo: 2:10 min.) Facilite el acceso a las capas y ViewCube en el entorno de dibujo. Expanda la barra de estado y las marcas de verificación, y use la información sobre herramientas para transmitir de manera clara e instantánea lo que necesita ver. Seleccione todos los objetos en el entorno de dibujo con un solo clic. Desbloquee las características sofisticadas de la cinta para dibujar más rápido y productivo. Admite el último formato de archivo estándar de la industria, DWG (Autodesk Drawing Exchange (ADE) 2.0). Inserte automáticamente objetos de otros archivos en un dibujo cuando los vincule. Aproveche el proceso BOM (lista de materiales) al incluir la lista de materiales con objetos de otros dibujos en un solo archivo cuando los importe. Ofrezca una variedad de nuevos conectores para herramientas de modelado 3D, incluida la capacidad de usar modelos 3D existentes. Mantenga la disponibilidad de AutoCAD en más países y mercados.

## **Requisitos del sistema For AutoCAD:**

Mínimo: Sistema operativo: Windows 7/8/8.1/10 Procesador: 2,3 GHz Memoria: 512 MB RAM Gráficos: se recomienda una tarjeta gráfica con 512 MB de VRAM, pero no se requiere Almacenamiento: 10 GB de espacio disponible Recomendado: Sistema operativo: Windows 7/8/8.1/10 Procesador: 2,3 GHz Memoria: 2 GB RAM Gráficos: se recomienda una tarjeta gráfica con 1 GB de VRAM, pero no se requiere Almacenamiento: 10 GB disponibles

<https://boucanier.ca/wp-content/uploads/2022/06/AutoCAD-50.pdf>

[https://www.dejavekita.com/upload/files/2022/06/umAwQIdD9kTmhpe984zk\\_21\\_60fa3fe9a033b2fc0fe389c4a6ef62d8\\_file.pdf](https://www.dejavekita.com/upload/files/2022/06/umAwQIdD9kTmhpe984zk_21_60fa3fe9a033b2fc0fe389c4a6ef62d8_file.pdf) https://encontros2.com/upload/files/2022/06/lMwVbuvyOaQWsRnsnvHS\_21\_9d90e8969e23bf63107165d67ed40419\_file.pdf <https://harneys.blog/wp-content/uploads/2022/06/AutoCAD-132.pdf>

<https://www.incubafric.com/wp-content/uploads/2022/06/AutoCAD-59.pdf>

[https://www.weactgreen.com/upload/files/2022/06/v7VF8OSDRsFNmmGk2t1r\\_21\\_107381ed5c30afacf562b328d3baa796\\_file.pdf](https://www.weactgreen.com/upload/files/2022/06/v7VF8OSDRsFNmmGk2t1r_21_107381ed5c30afacf562b328d3baa796_file.pdf) [https://obeenetworkdev.s3.amazonaws.com/upload/files/2022/06/HEyw3dN3vxyJR8TbBdOM\\_21\\_1b22ff846bad3cd6b84f51c98d35ccf5\\_fi](https://obeenetworkdev.s3.amazonaws.com/upload/files/2022/06/HEyw3dN3vxyJR8TbBdOM_21_1b22ff846bad3cd6b84f51c98d35ccf5_file.pdf) [le.pdf](https://obeenetworkdev.s3.amazonaws.com/upload/files/2022/06/HEyw3dN3vxyJR8TbBdOM_21_1b22ff846bad3cd6b84f51c98d35ccf5_file.pdf)

[https://tinilist.com/wp-](https://tinilist.com/wp-content/uploads/2022/06/Autodesk_AutoCAD_Crack___Version_completa_de_Keygen_X64_Mas_reciente_2022.pdf)

[content/uploads/2022/06/Autodesk\\_AutoCAD\\_Crack\\_\\_\\_Version\\_completa\\_de\\_Keygen\\_X64\\_Mas\\_reciente\\_2022.pdf](https://tinilist.com/wp-content/uploads/2022/06/Autodesk_AutoCAD_Crack___Version_completa_de_Keygen_X64_Mas_reciente_2022.pdf) <https://erphohigara.wixsite.com/sednonptangni/post/autodesk-autocad-20-0-crack-pc-windows-2022-ultimo> [https://kivabe.info/wp-content/uploads/2022/06/Autodesk\\_AutoCAD\\_Crack-1.pdf](https://kivabe.info/wp-content/uploads/2022/06/Autodesk_AutoCAD_Crack-1.pdf)

[https://halafeek.com/upload/files/2022/06/bVgraTgrRkhCd2BLwyql\\_21\\_6816e633c6c08ac42de34da2181c1d71\\_file.pdf](https://halafeek.com/upload/files/2022/06/bVgraTgrRkhCd2BLwyql_21_6816e633c6c08ac42de34da2181c1d71_file.pdf) [https://netgork.com/upload/files/2022/06/VPvttFdkwYYYq6fQ1TOr\\_21\\_60fa3fe9a033b2fc0fe389c4a6ef62d8\\_file.pdf](https://netgork.com/upload/files/2022/06/VPvttFdkwYYYq6fQ1TOr_21_60fa3fe9a033b2fc0fe389c4a6ef62d8_file.pdf) [https://black-affluence.com/social/upload/files/2022/06/j8xj3IHL94gAhAe3KmpV\\_21\\_eaeacaa498840a16dc20a9028be9fbe7\\_file.pdf](https://black-affluence.com/social/upload/files/2022/06/j8xj3IHL94gAhAe3KmpV_21_eaeacaa498840a16dc20a9028be9fbe7_file.pdf) https://storage.googleapis.com/paloodles/upload/files/2022/06/Vj35CxKkAow34pOO7NfA\_21\_05f397afbb7f7f8b80bf56ed33f3ffd0\_file.p [df](https://storage.googleapis.com/paloodles/upload/files/2022/06/Vj35CxKkAow34pQO7NfA_21_05f397afbb7f7f8b80bf56ed33f3ffd0_file.pdf)

<https://it-labx.ru/wp-content/uploads/2022/06/AutoCAD-77.pdf>

[https://skatesquad.com/upload/files/2022/06/lwsuZGFksLWK2xy8kfY2\\_21\\_f303c2b3dffa754ad868b4a68cfdc466\\_file.pdf](https://skatesquad.com/upload/files/2022/06/lwsuZGFksLWK2xy8kfY2_21_f303c2b3dffa754ad868b4a68cfdc466_file.pdf) <https://udmynarirawa.wixsite.com/usnanecrend/post/autodesk-autocad-torrent-completo-del-numero-de-serie-abril-2022> <https://www.mybeautyroomabruzzo.com/wp-content/uploads/2022/06/AutoCAD-110.pdf>

[https://uzamart.com/wp-content/uploads/2022/06/AutoCAD\\_.pdf](https://uzamart.com/wp-content/uploads/2022/06/AutoCAD_.pdf)

<https://www.hony.nl/wp-content/uploads/ashlbla.pdf>